aboratoire d'Enseignement et de Recherche sur le Traitement de l'Information Médicale

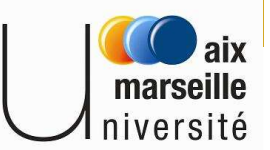

# Méthodes Statistiques Appliquées à la Qualité et à la Gestion des Risques

# Les Cartes de Contrôle (suite)

-

### Jean Gaudart

*Laboratoire d'Enseignement et de Recherche sur le Traitement de l'Information Médicale*

jean.gaudart@univmed.fr

Faculté de MédecineUniversité de la Méditerranée

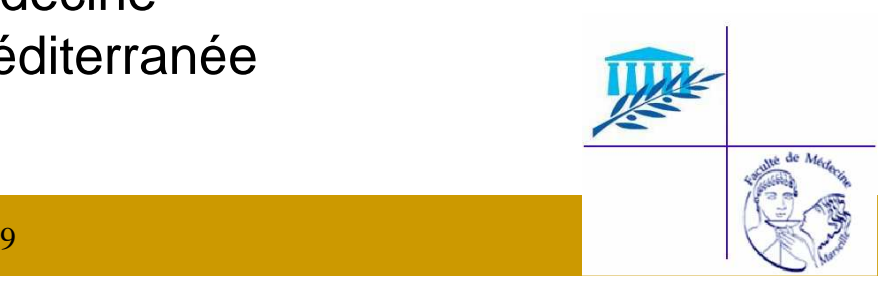

# plan

- 1. Forme générale des cartes de contrôle
- 2. Données qualitatives

2.1 p chart

2.2 c chart

- 3. Données quantitatives
	- 3.1  $\overline{\mathrm{X}}$  chart (cf cours précédent)
	- 3.2 S chart
	- 3.3 Figures particulières
	- 3.4 X-one chart

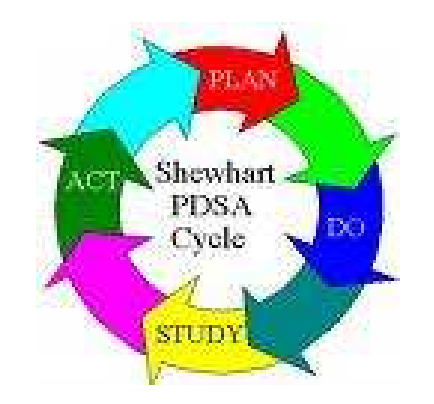

### 1. Forme Générale des cartes de contrôle•**Hypothèses**

- Les échantillons sont issus d'un même processus de production
	- caractéristique de la qualité du « produit »
	- échantillons indépendants
	- statistique « W » estimée sur l'échantillon, indicateur de qualité
- Si le processus est sous contrôle, alors
	- W suit une loi de probabilité de moyenne et écart-type connus ou estimés.

### •**Définition de la CC de Shewhart**

$$
\begin{cases}\nUCL = \mu_{W} + k\sigma_{w} \\
CL = \mu_{W} \\
LCL = \mu_{W} + k\sigma_{w}\n\end{cases}
$$

# 2. Cartes de contrôle pour données qualitatives

- 2.1 p chart
	- Distribution
		- classement d'un produit en conforme / non conforme
		- décès per opératoire non / oui
		- Pourcentage de non conformités
		- Pourcentage de décès

 $X_i$ , *V*.*A*.  $\{0;1\}$  *Loi de Bernoulli*,  $p(X_i = 1) = p$ 

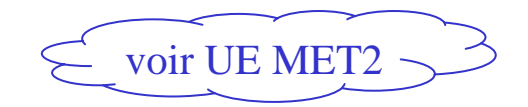

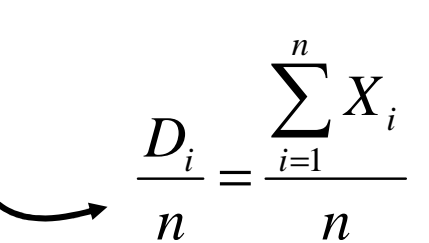

$$
=\frac{\sum_{i=1}^{n} i}{n}
$$
 *Loi Binomiale*, (n, p)

$$
mov\left(\frac{D}{n}\right) = p
$$

$$
var\left(\frac{D}{n}\right) = \frac{p(1-p)}{n}
$$

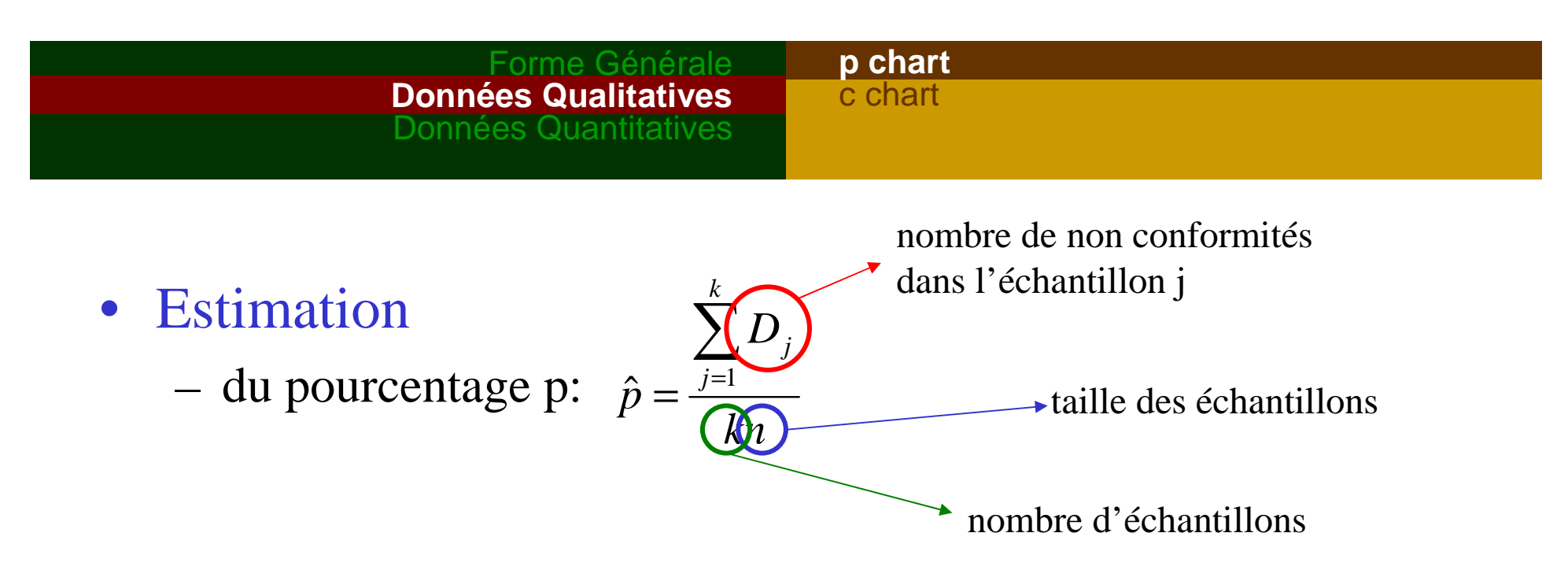

de la moyenne  $\mu$ :  $\hat{\mu}_{D_n} = \hat{p}$  $\hat{\mu}_{_{D\!}}$ =ˆ

- de l'écart type 
$$
\sigma
$$
:  $\hat{\sigma}_{p/A} = \sqrt{\frac{\hat{p}(1-\hat{p})}{n}}$ 

Forme Générale **Données Qualitatives**Données Quantitatives

**p chart**c chart

• Carte de contrôle: p chart

$$
UL = \min\left\{1; \hat{p} + 3\sqrt{\frac{\hat{p}(1-\hat{p})}{n}}\right\}
$$
  
\n
$$
CL = \hat{p}
$$
  
\n
$$
LCL = \max\left\{0; \hat{p} - 3\sqrt{\frac{\hat{p}(1-\hat{p})}{n}}\right\}
$$
  
\nCondition d'application  $np \ge 5$   
\nET  $n(1-p) \ge 5$ 

### $\bullet$ Exemple

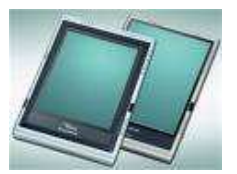

- Double saisie (2 techniciens) des demandes d'examens biologiques
- –Mise en place d'une saisie automatisée
- suivi quotidien du pourcentage d'erreurs /300 demandes

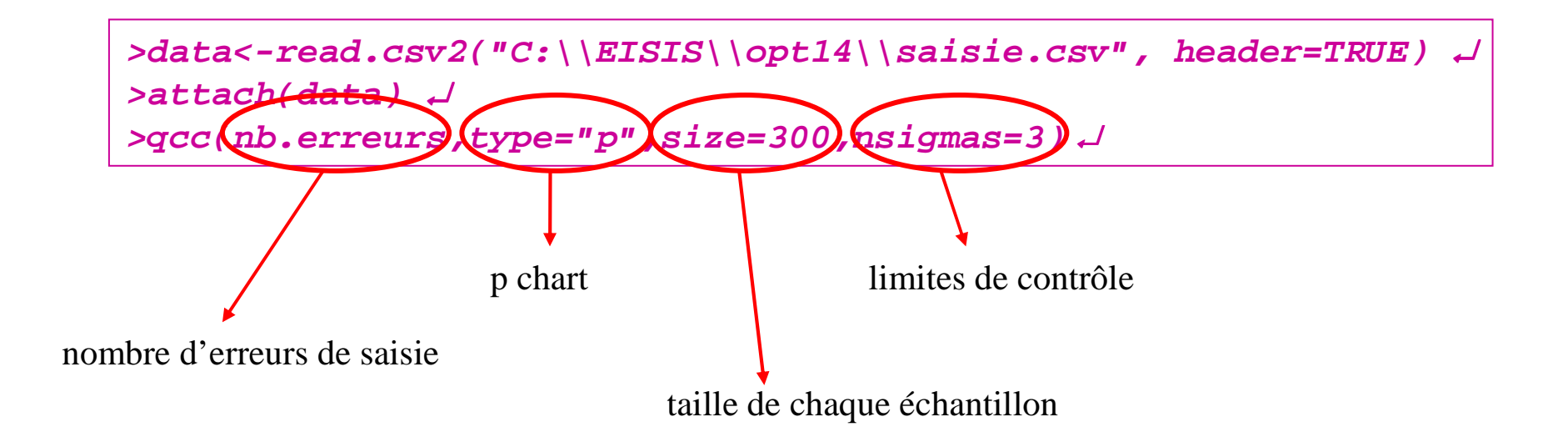

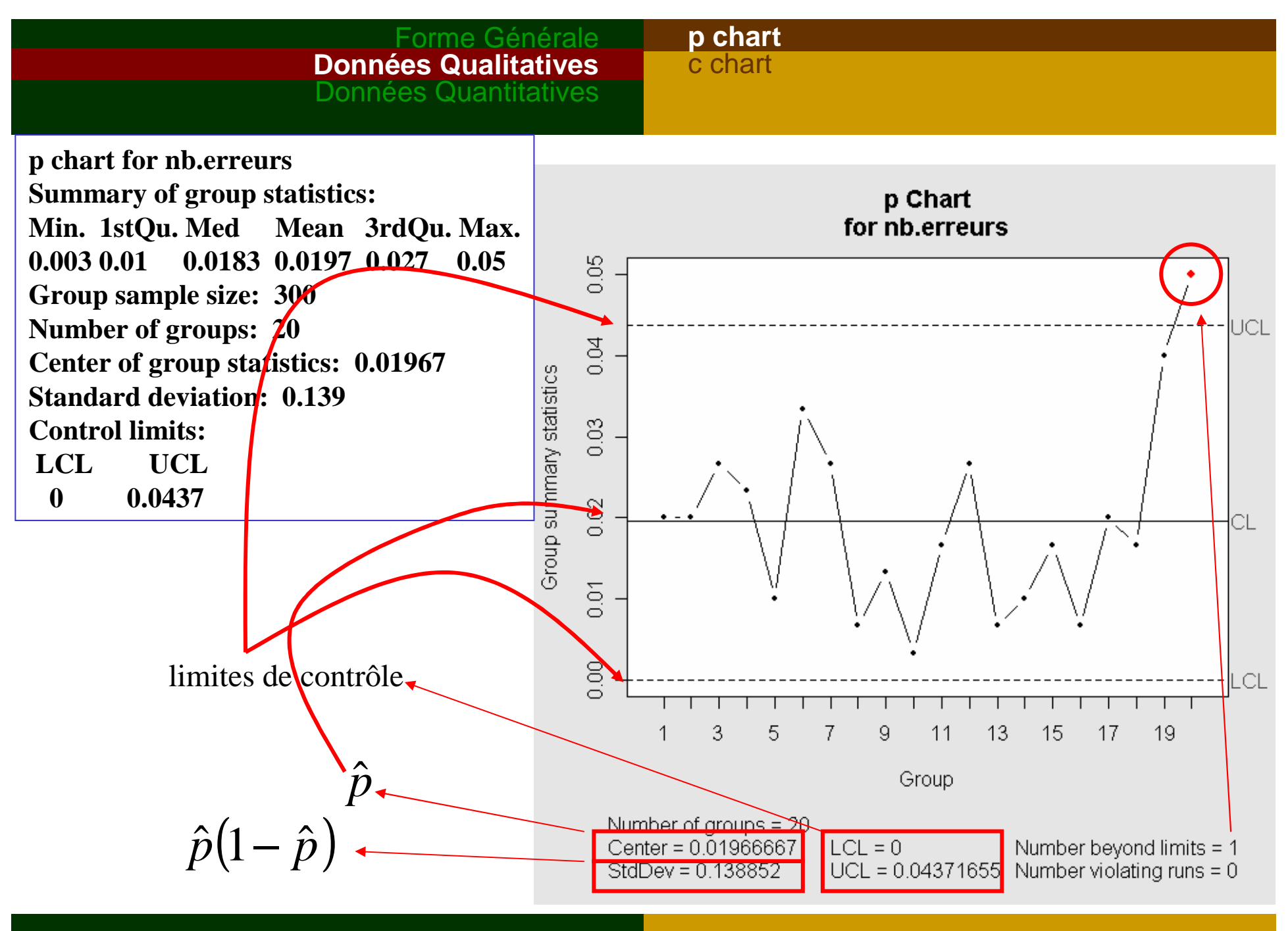

- Exemple (suite)
	- –Observation des 2 derniers jours: nouveau technicien.
	- ⇒ suppression des 2 dernières valeurs pour établir la p chart

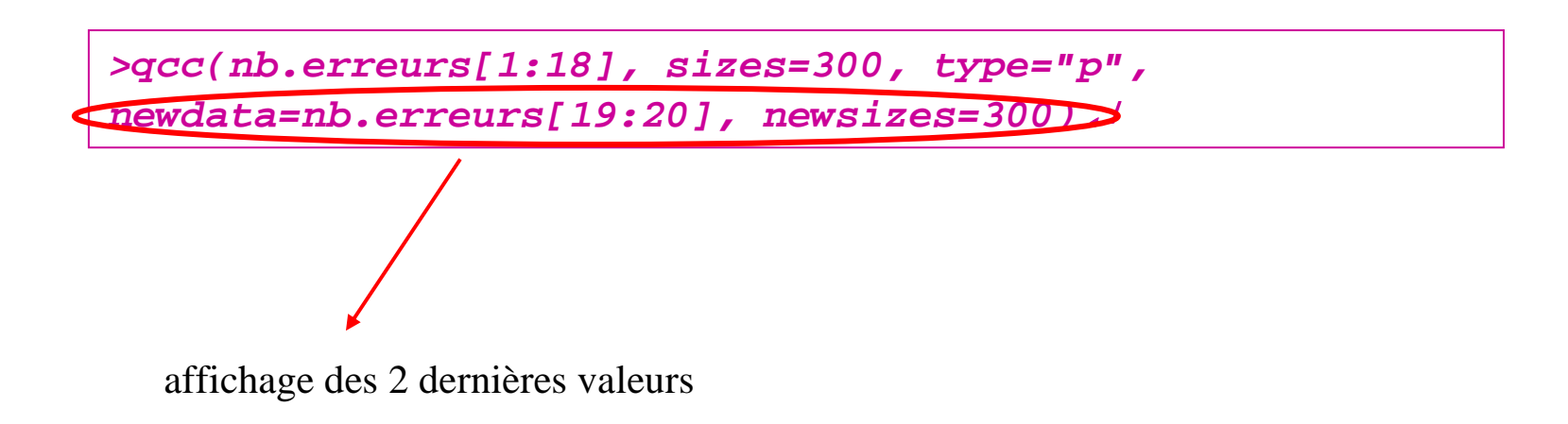

### Forme Générale **Données Qualitatives**Données Quantitatives

### **p chart**

c chart

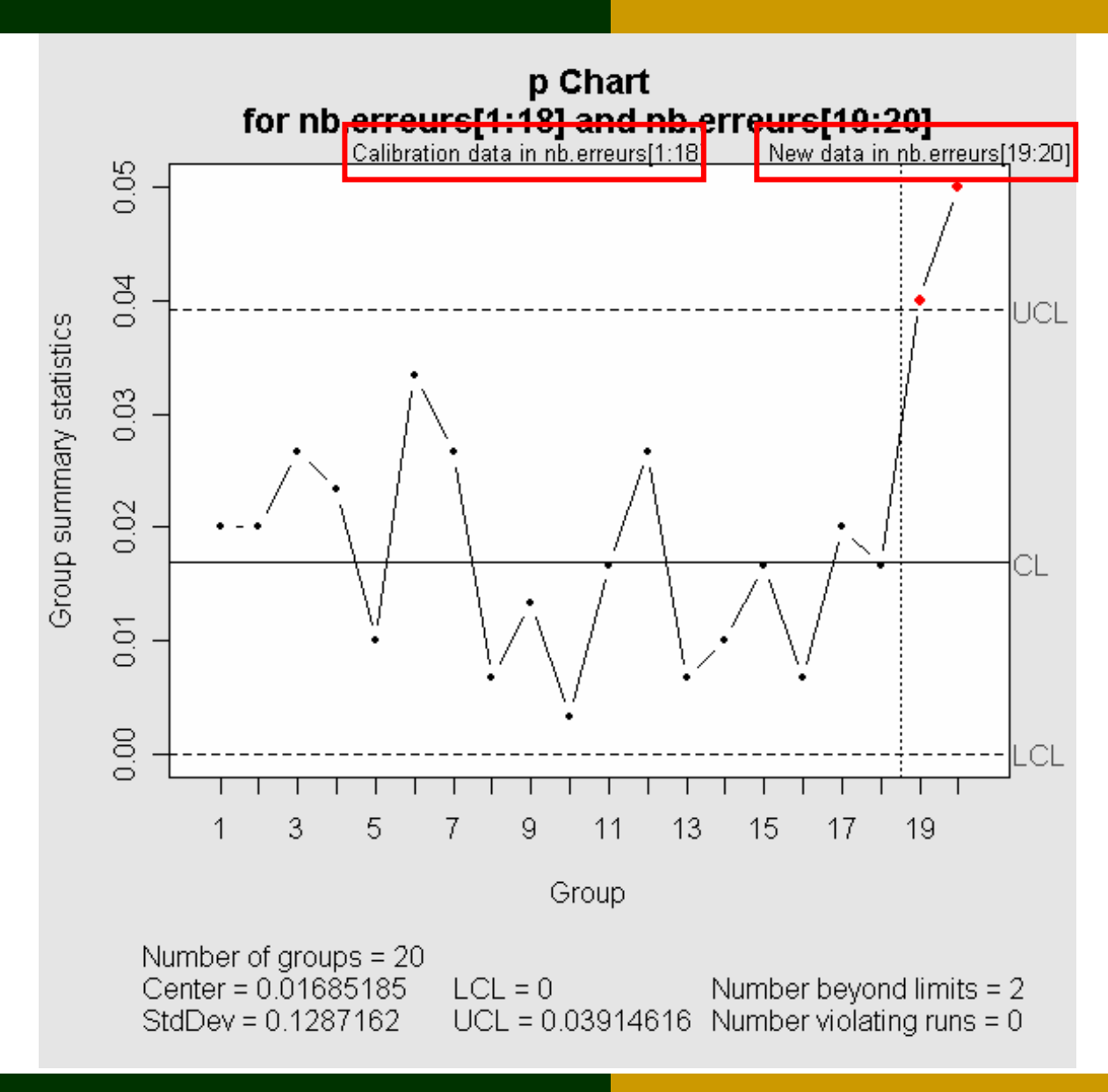

p chart**c chart**

## 2.2 c chart

- •**Distribution** 
	- nombre de défaut D par unité de contrôle
	- nombre d'infection nosocomiale par mois

$$
D_i \to \text{Loi de Poisson}, (c) \qquad \begin{cases} \text{mov}(D) = c \\ \text{var}(D) = c \end{cases}
$$

#### $\bullet$  Estimationde la moyenne  $\mu$ :  $\hat{\mu}_D = \hat{c}$ de l'écart type  $\sigma$ :  $\hat{\sigma}_D = \sqrt{\hat{c}}$ p chart **c chart**Forme Générale **Données Qualitatives**Données Qua *kDk* $j_p = \hat{c} = \frac{j}{2}$ *j*∑= $=c= \hat{\mu}_D = \hat{c} = \frac{j=1}{2}$ nombre de non conformités dans l'unité de contrôle jnombre d'unités de contrôle $=$   $\sqrt{c}$

 $\bullet$ carte de contrôle: c chart

$$
\begin{bmatrix}\nUCL = \hat{c} + 3\sqrt{\hat{c}} \\
CL = \hat{c} \\
LCL = \max\{0; \hat{c} - 3\sqrt{\hat{c}}\}\n\end{bmatrix}
$$

Condition d'application  $c \ge 10$  **|** 

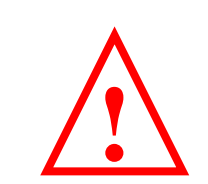

### Forme Générale **Données Qualitatives**Données Quantitati

### p chart**c chart**

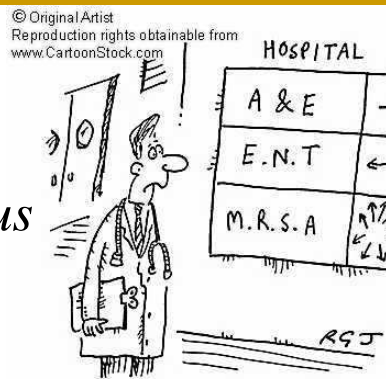

#### •Exemple

- dans un hôpital, compte mensuel des *Staphylococcus aureus*résistants à la méthicilline (SARM), pendant 17 mois: calibration de la carte de contrôle
- –Surveillance sur les mois suivants

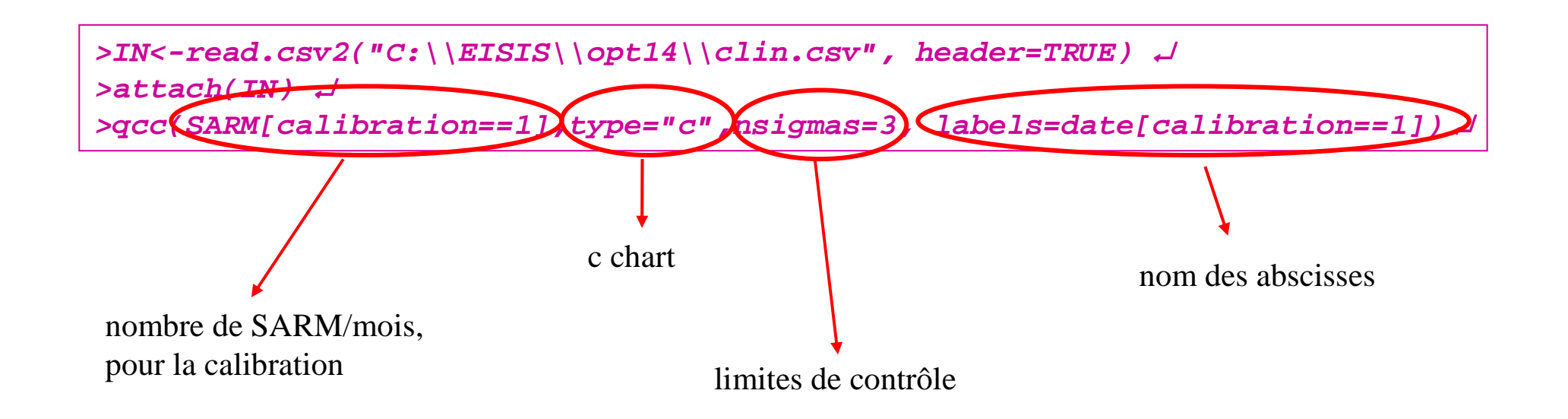

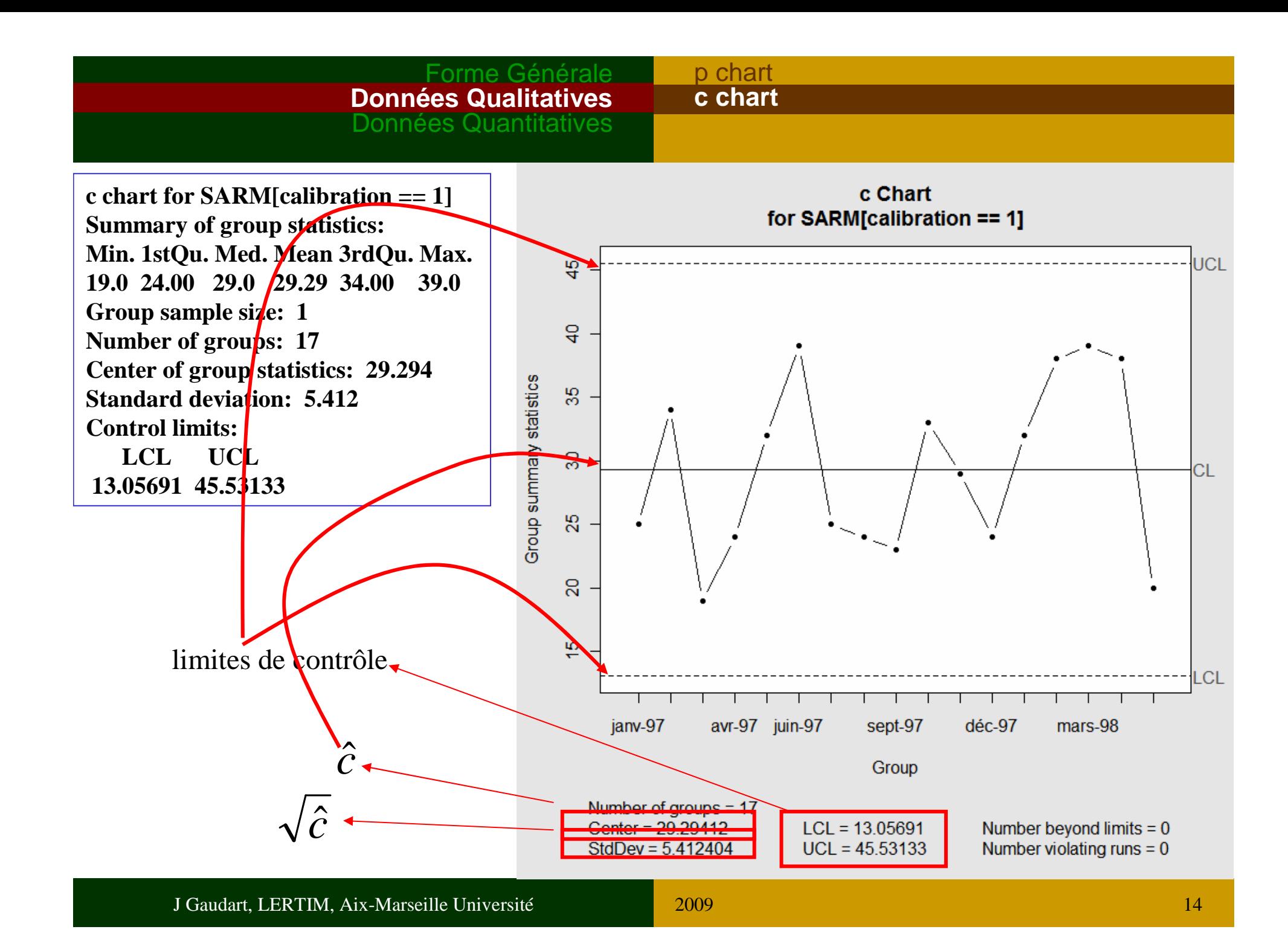

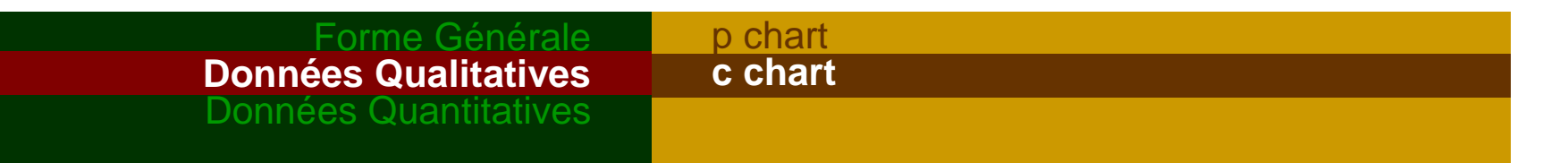

- Exemple (suite)
	- Surveillance

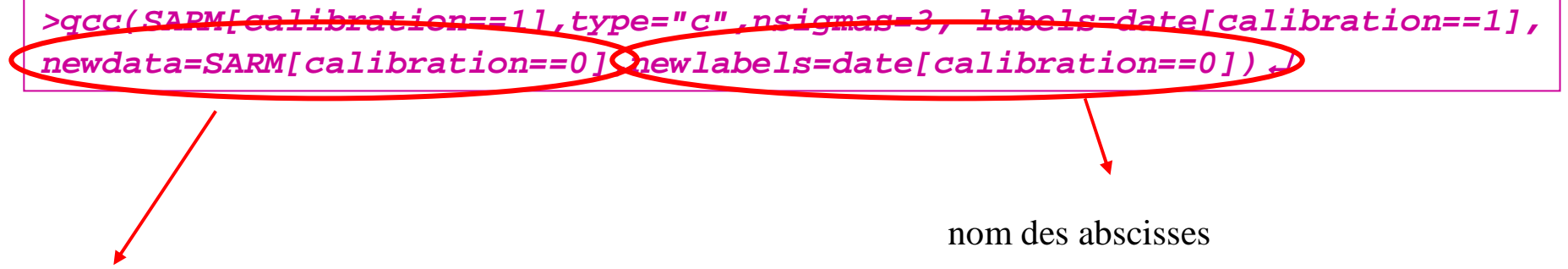

surveillance:nombre de SARM/mois

### Forme Générale **Données Qualitatives**Données Quantitatives

### p chart

### **c chart**

**c chart for SARM[calibration == 1] Summary of group statistics: Min. 1stQu. Med Mean 3rdQu. Max. 19.0 24.00 29.00 29.29 34.00 39.0 Group sample size: 1 Number of groups: 17 Center of group statistics: 29.294Standard deviation: 5.4124 Summary group SARM[calibration=0]Min. 1stQu. Med Mean 3rdQu. Max. 22.0 30.50 41.5 39.29 46.75 54.0 Group sample size: 1 Number of groups: 28 Control limits: LCL UCL**45.53 **13.057** 

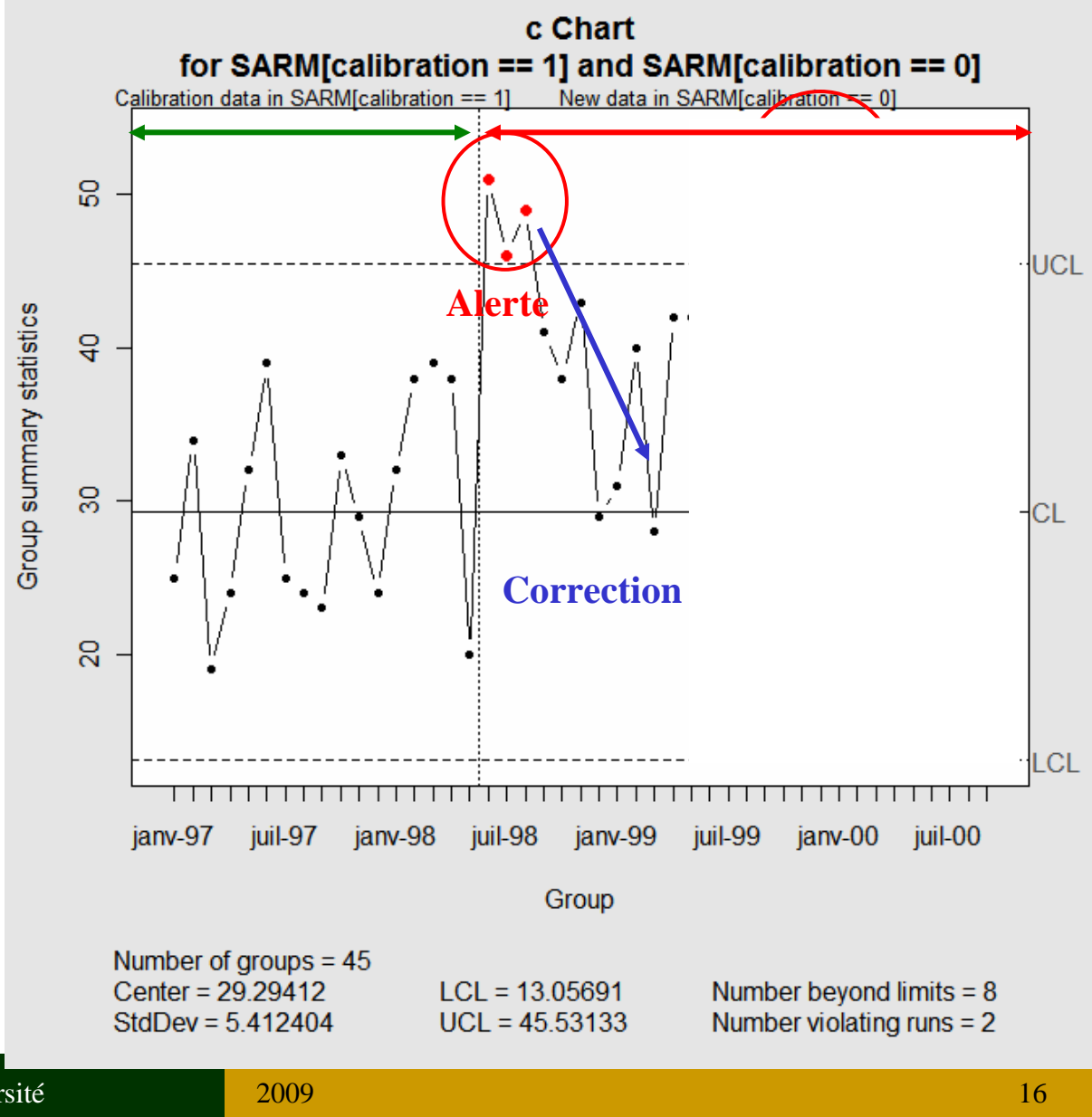

# 3. Cartes de contrôle pour données quantitatives3.1 X chart

Surveillance de la stabilité de la moyenneCf Cours précédent

$$
\begin{bmatrix}\n\begin{array}{c}\n\sqrt{CL} = \hat{\mu} + 3\sqrt{\frac{\hat{\sigma}^2}{n}} \\
CL = \hat{\mu}\n\end{array}\n\end{bmatrix}
$$
\n
$$
LCL = \hat{\mu} + 3\sqrt{\frac{\hat{\sigma}^2}{n}}
$$

# 3.2 S chart

- $\bullet$ **Distribution** 
	- mesure d'un indicateur quantitatif: tension artérielle systolique

 $\overline{\mathsf{X}}$  chart **S chart**Figures

X-one chart

- –Distribution Normale : 2 paramètres, moyenne et écart type
- ⇒ surveillance de la stabilité de l'écart type (variabilité, volatilité)
- **effectif pour chaque échantillon j, nj>1**

$$
S_{j} = \sqrt{\frac{\sum_{i=1}^{n_{j}} (X_{ij} - \overline{X}_{j})^{2}}{n_{j} - 1}}
$$

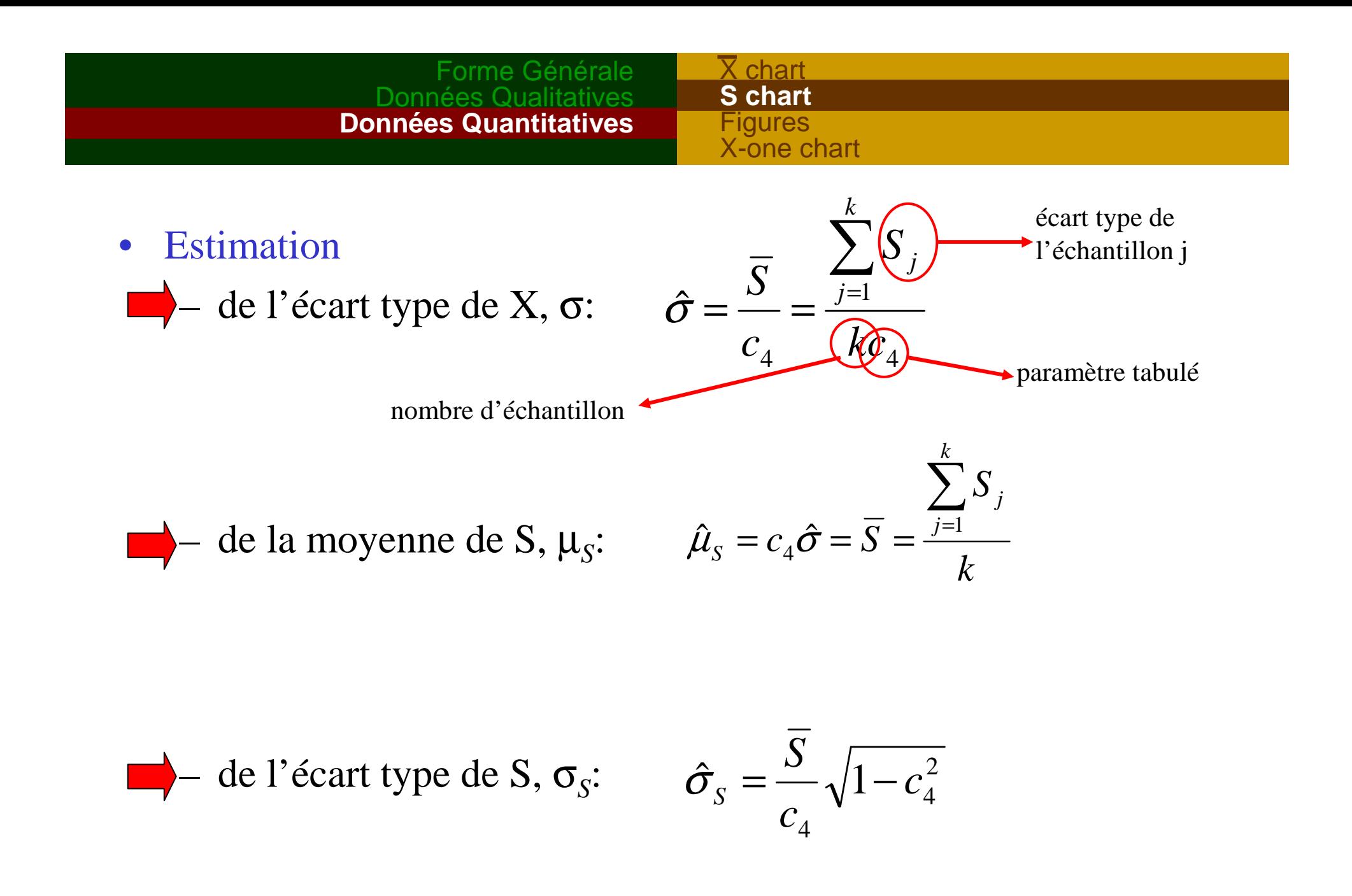

#### Forme GénéraleDonnées Qualitatives **Données Quantitatives** $\overline{\mathsf{X}}$  chart **S chart** FiguresX-one chart

 $\bullet$ Carte de contrôle: S chart, k échantillons de taille n>1

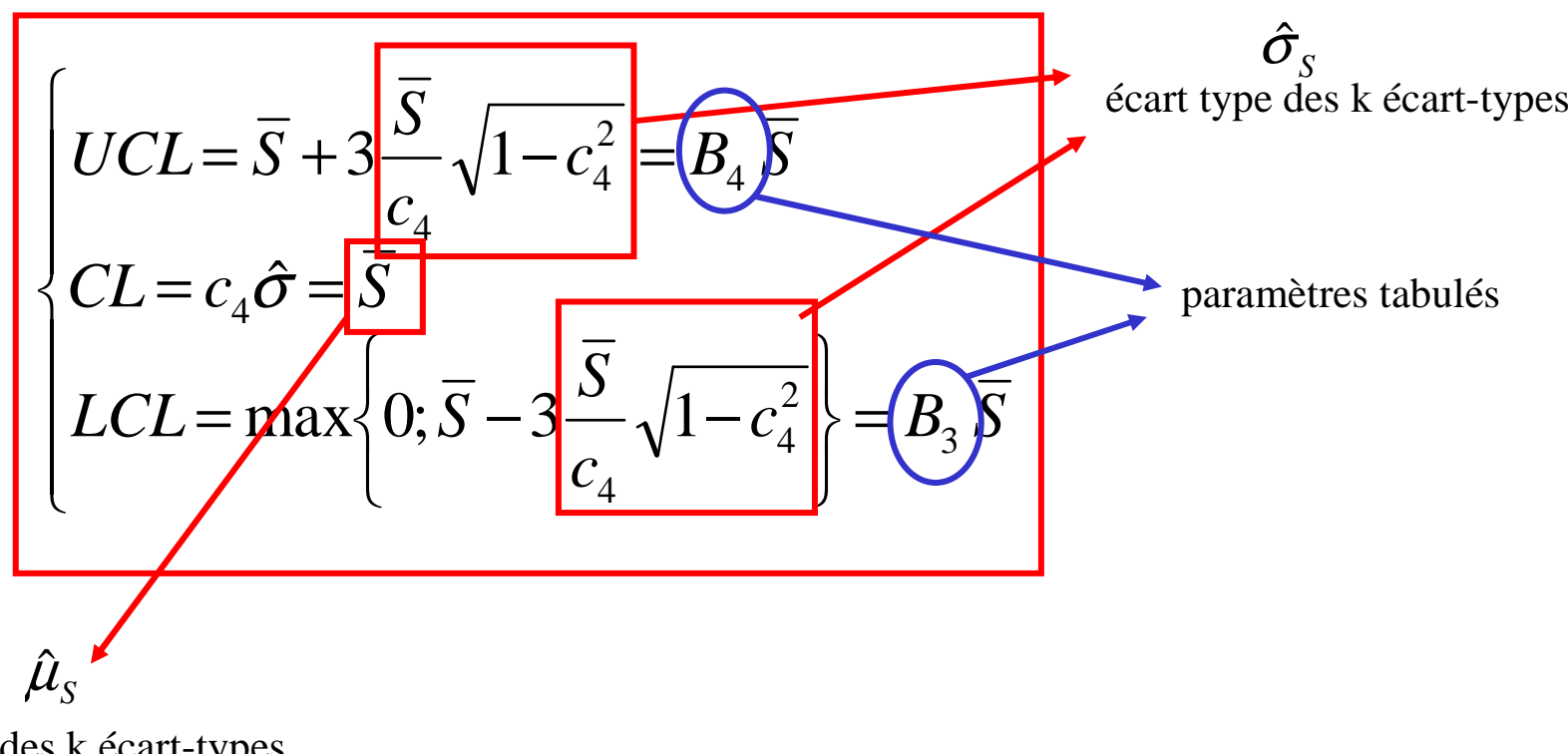

moyenne des k écart-types

### Condition d'application

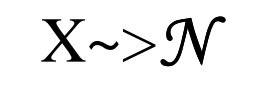

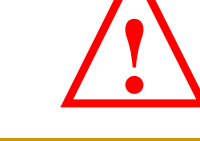

### chart **S chart** FiguresX-one chart

- $\bullet$  Exemple
	- Service de cardiologie, prenant en charge les HTA;
	- Surveillance de la tension artérielle, sous traitement: indicateur de la qualité de la prise en charge;
	- nombre de patients: k=12;
	- 3 mesures à 5 min d'intervalle, par patient, en routine;
	- –1<sup>ère</sup> mesure toujours excessive: supprimée ⇒ n=2.

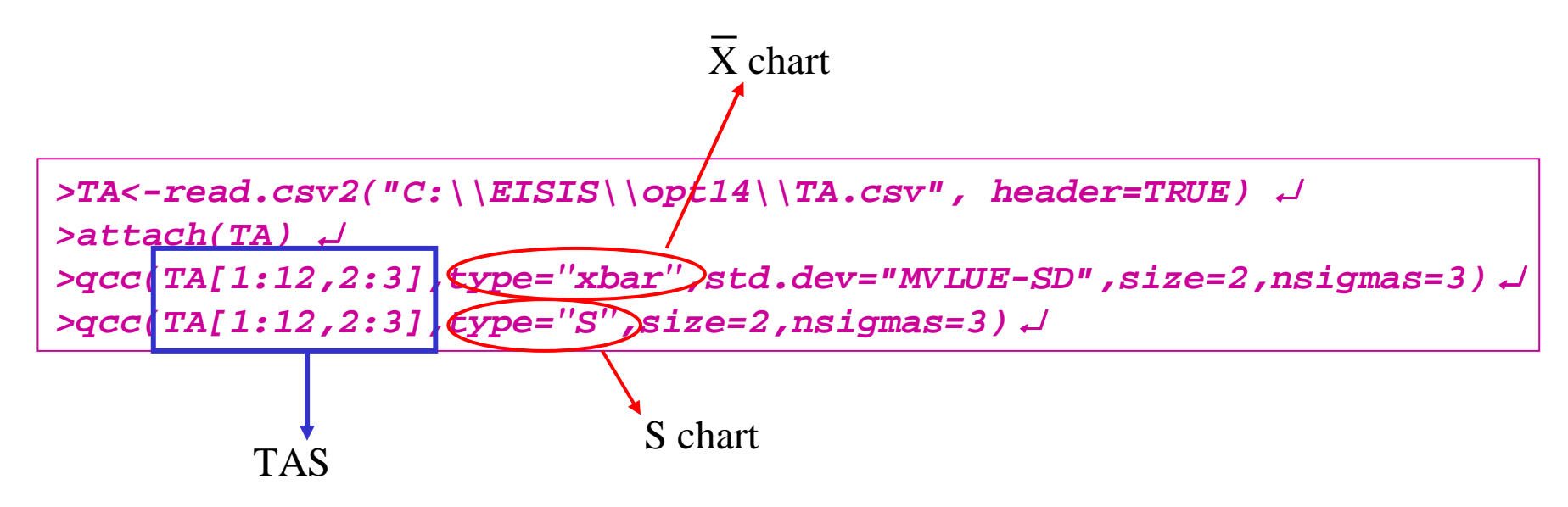

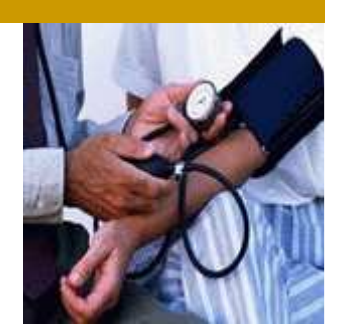

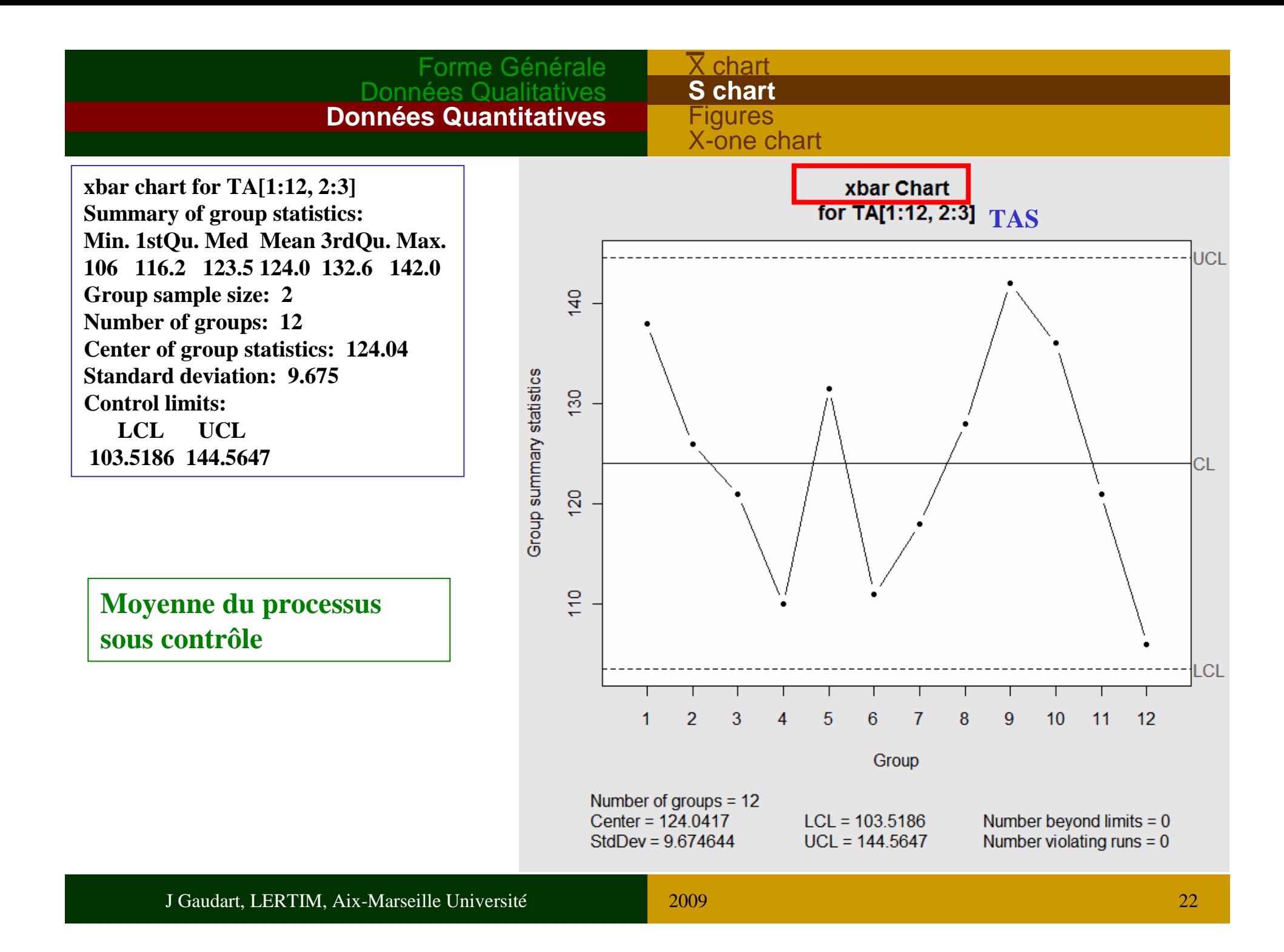

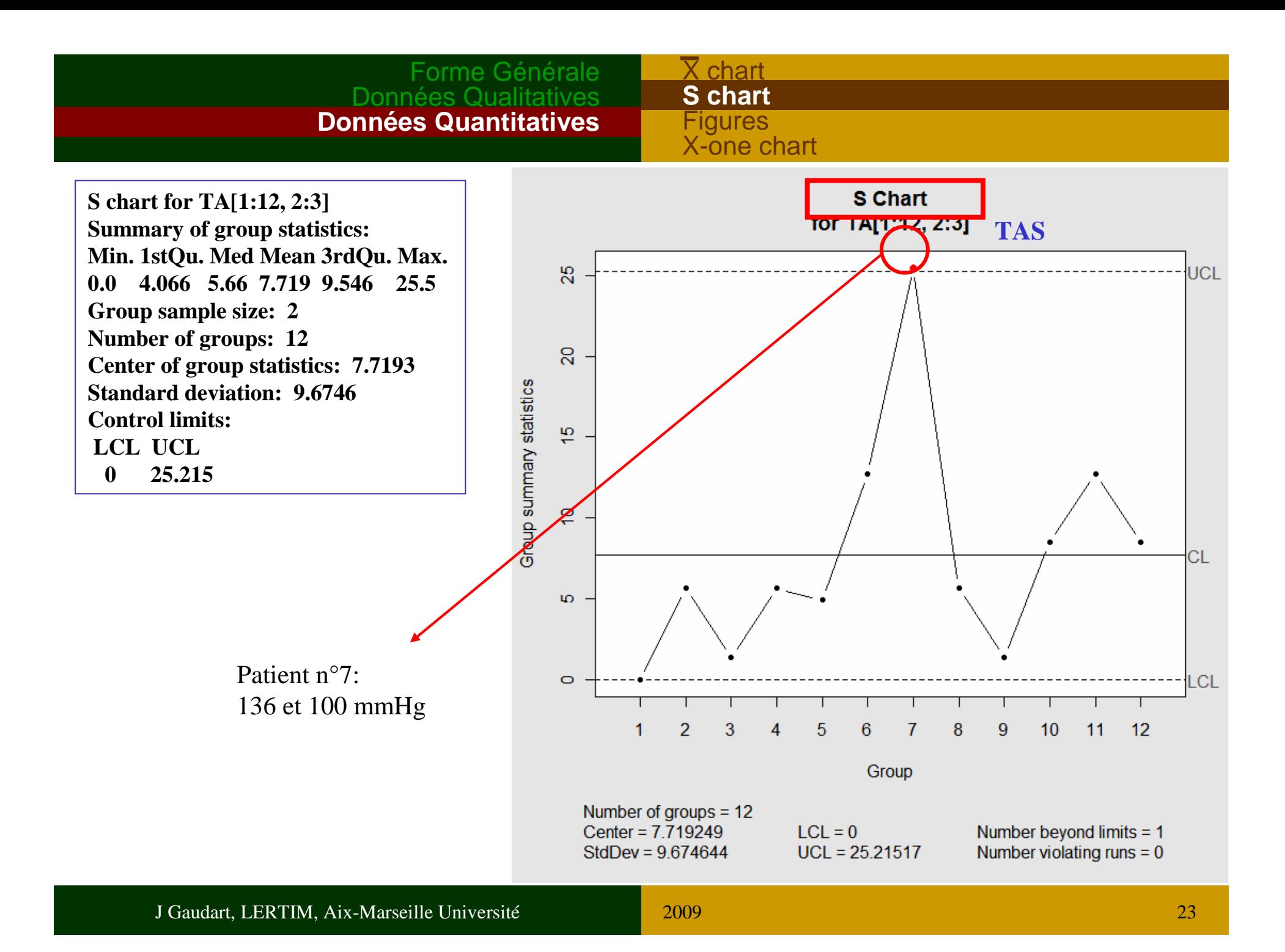

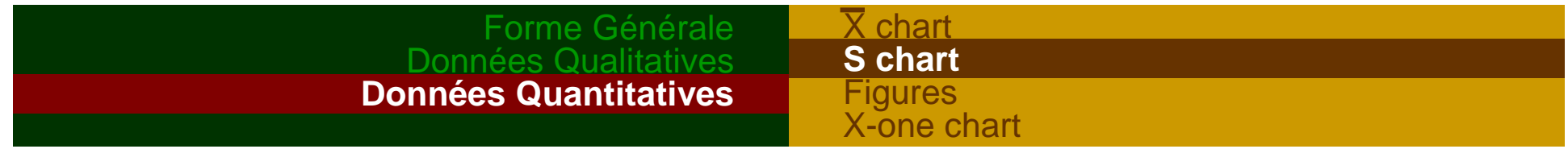

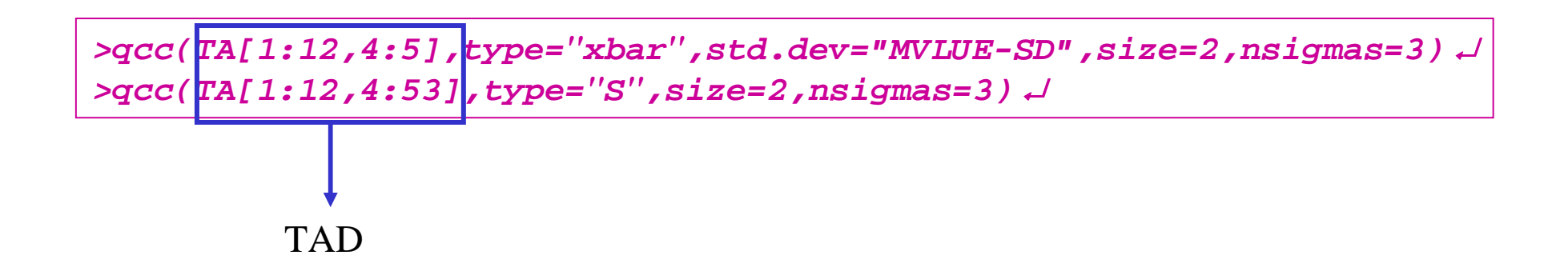

#### $\overline{\mathsf{X}}$  chart Forme GénéraleDonnées Q **S chart Données Quantitatives** Figures X-one chart**xbar chart for TA[1:12, 4:5]**xbar Chart **TAD Summary of group statistics:**TOT TAM : 12, 4:51 **Min. 1stQu. Med Mean 3rdQu. Max. 61.0 74.5 82.0 80.0 85.5 97.0**  $\frac{10}{5}$ **Group sample size: 2 Number of groups: 12Center of group statistics: 80**

Patients n°1,2,3,5,6,10non équilibrés

**Standard deviation: 4.43**

**Control limits:**

 **LCL UCL70.6 89.39**

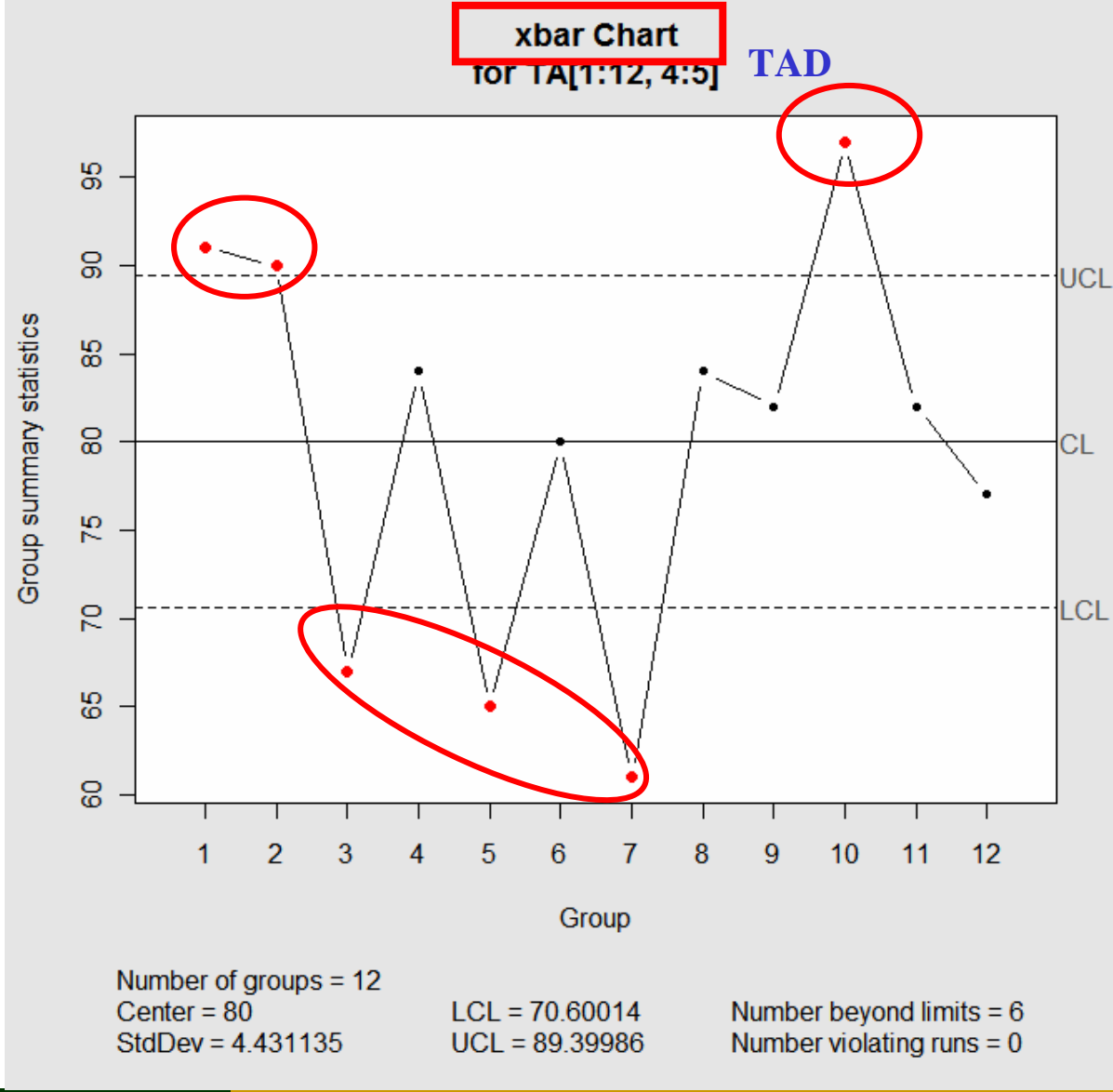

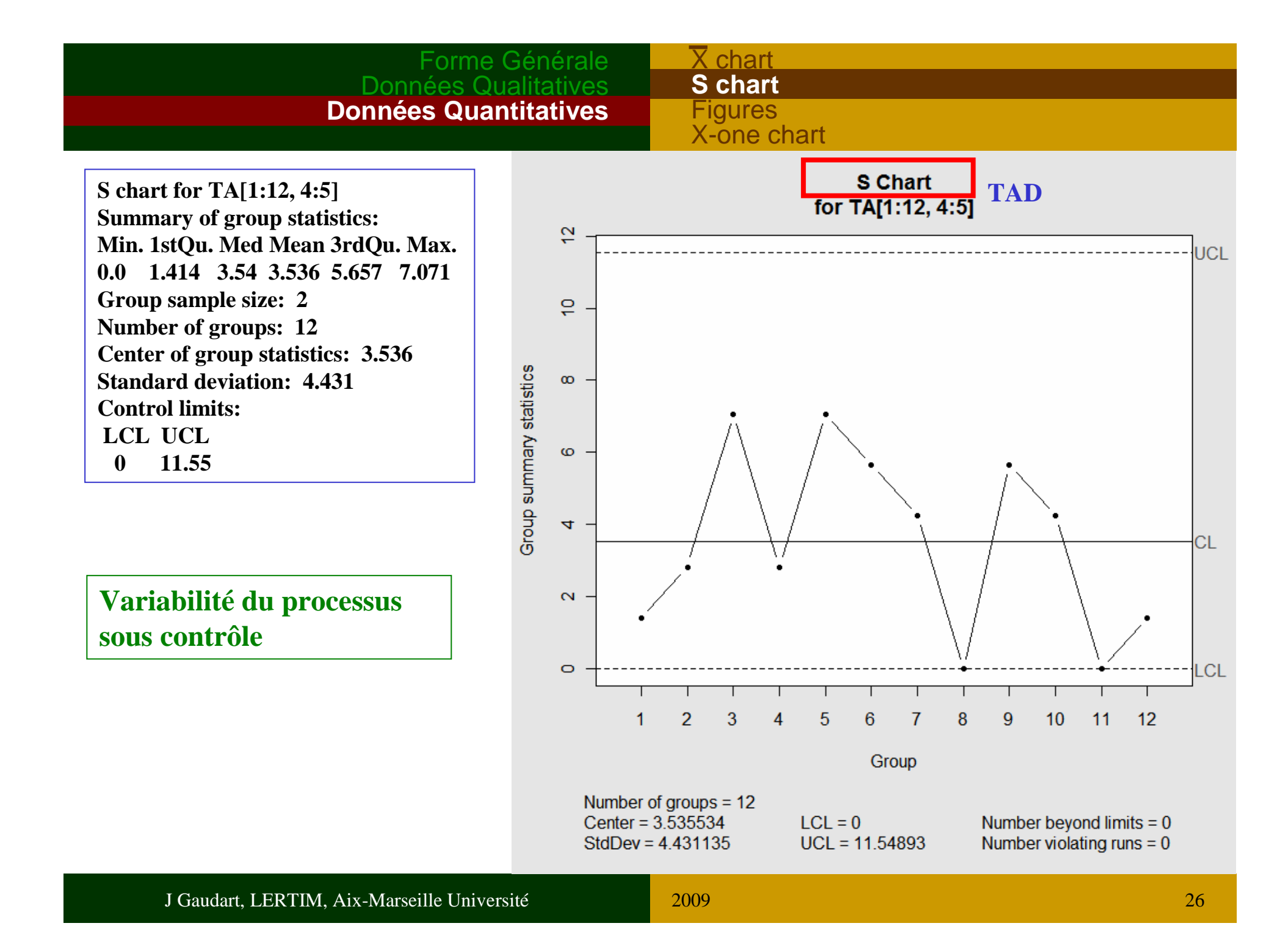

### Forme GénéraleDonnées Qualitatives**Données Quantitatives**

chart S chart **Figures**X-one chart

# 3.3 Figures particulières, dans les limites de contrôle

### **Figure Mixte**

- Valeurs alternativement proches des limites

- Peu de valeurs au centre

⇒ due à un réajustement systématique excessif,

pas de vraie stabilité

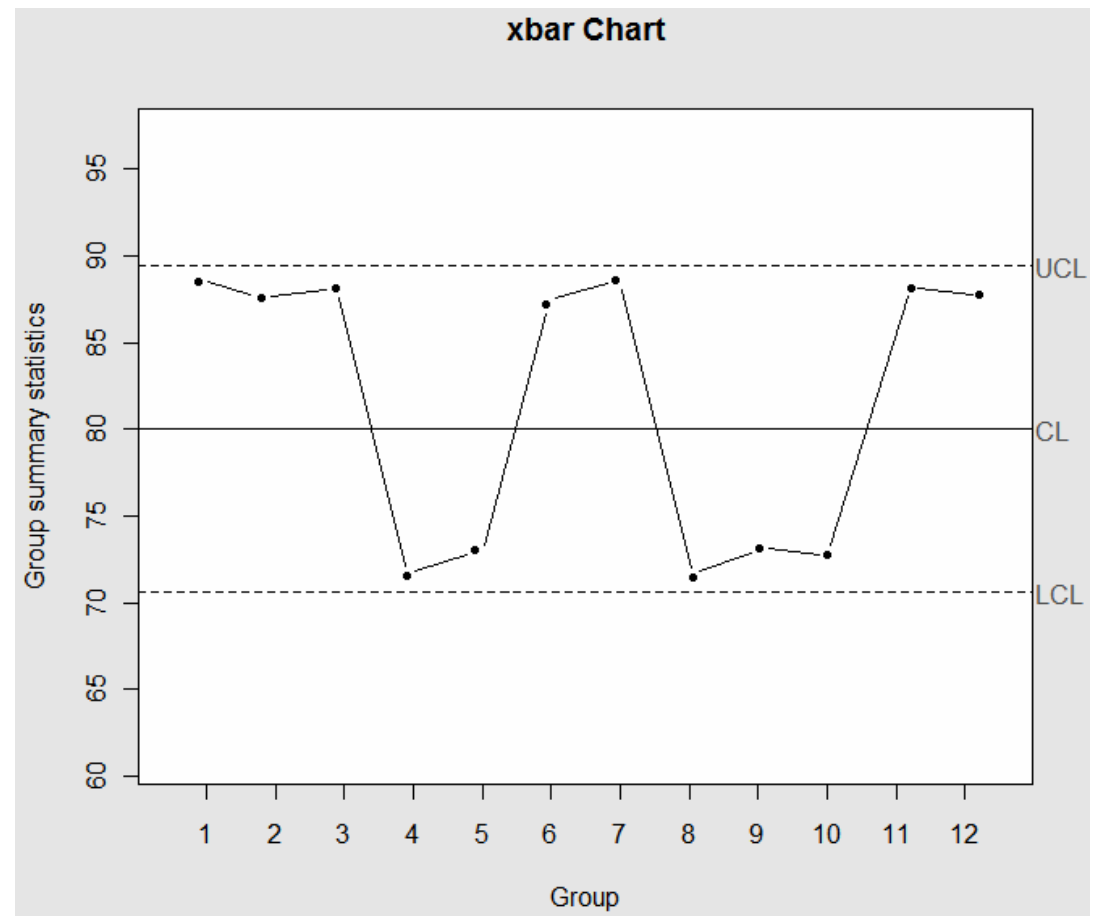

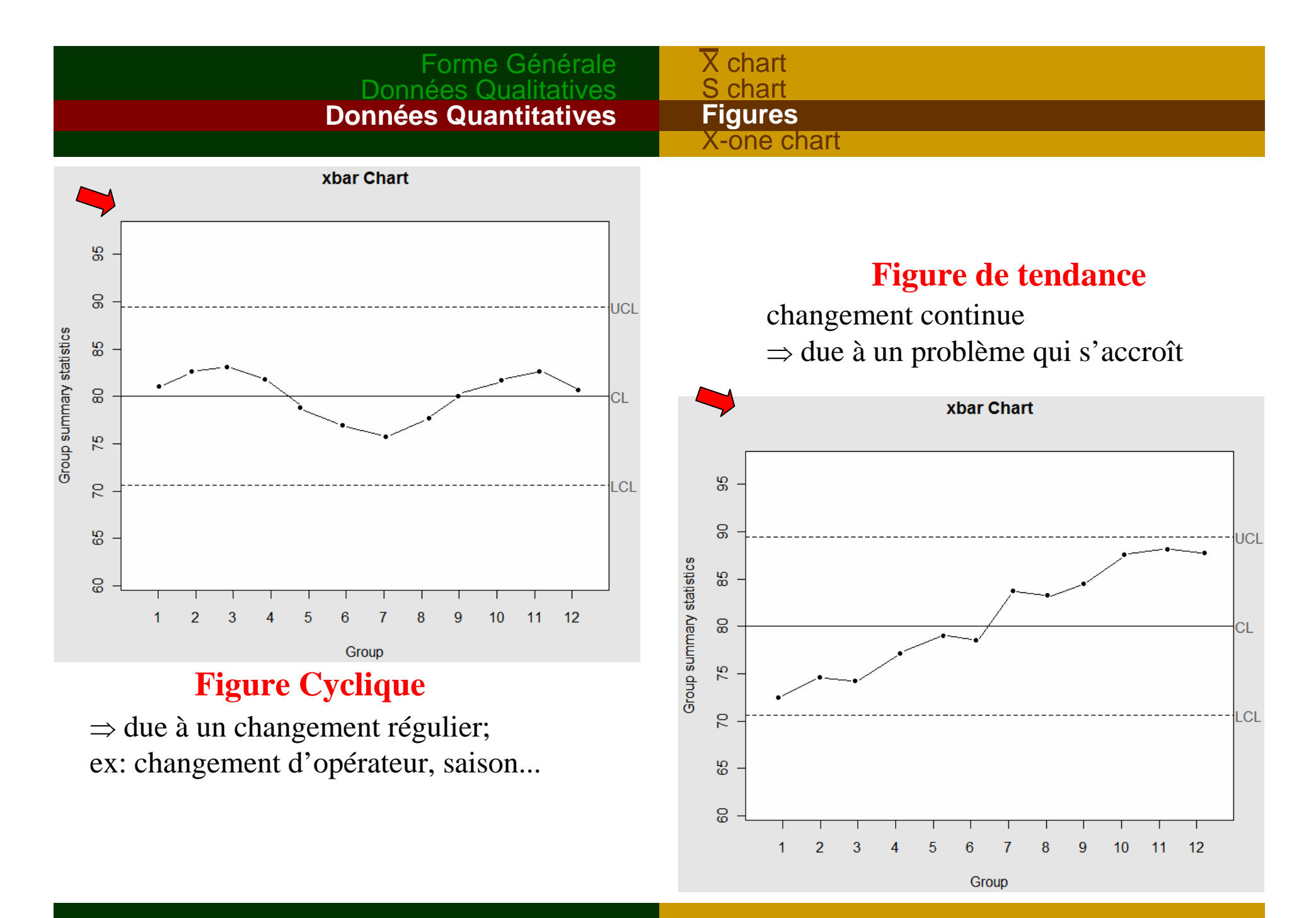

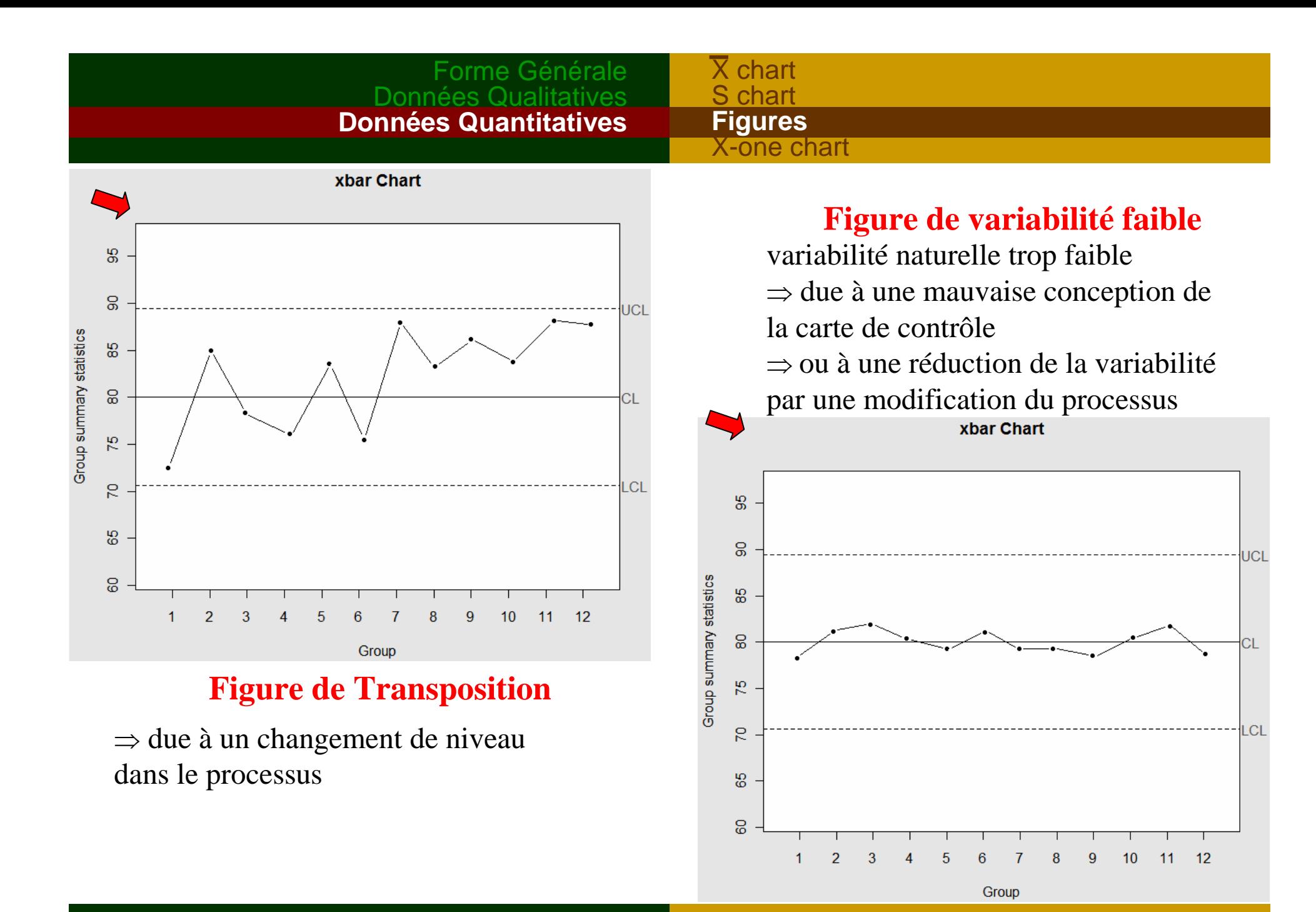

### chart Figures**X-one chart**

**chart** 

## 3.4 X-one chart

- • Observations individuelles: k échantillons de n=1 individu, car
	- processus très lent;
	- évènement rare;
	- –variance intra-échantillon trop faible / variabilité globale;
	- impossibilité d'avoir un nombre d'individus suffisant;
	- ⇒ impossible d'estimer l'écart-type du processus
	- • Solution:
		- regroupement de 2 échantillons contiguës;
		- mesure de d'étendue (différence) entre les 2 valeurs;
		- chaque étendue à une valeur commune avec l'étendue suivante;
		- ⇒ Étendue mobile ou Moving Range (MR)
		- ex: [1;4;2;7;2;5] ⇒ MR1=|4-1|=3; MR2=|2-4|=2; MR3=|7-2|=5...

$$
\overline{MR} = \frac{\sum_{j=1}^{k} MR_j}{k} = 3,4
$$

### Forme Géné Données Qualitatives**Données Quantitatives**

### S chart Figures**X-one chart**

:har

- •Exemples d'applications:
- 1. Infection nosocomiale rare dans un petit service de réanimation
	- $\bullet$ nombre de sujets insuffisant (délai trop long)
	- •nombre d'évènement insuffisant
	- •pourcentage de cas non utilisable

⇒ mesure du délai entre 2 cas, n=1

- 2. Suivi de patients asthmatiques, pour chaque patient
	- •mesure quotidienne du Peak Flow (PF) avant chaque traitement
	- •surveillance de l'efficacité en terme de niveau de PF et de stabilité
	- $\bullet$ adaptation du traitement
	- $\Rightarrow$  1 mesure par jour, n=1

<sup>2009</sup>

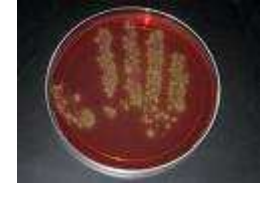

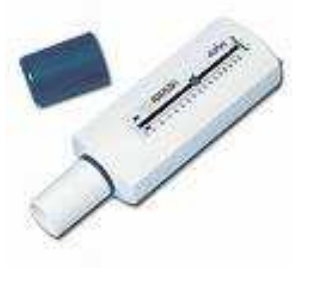

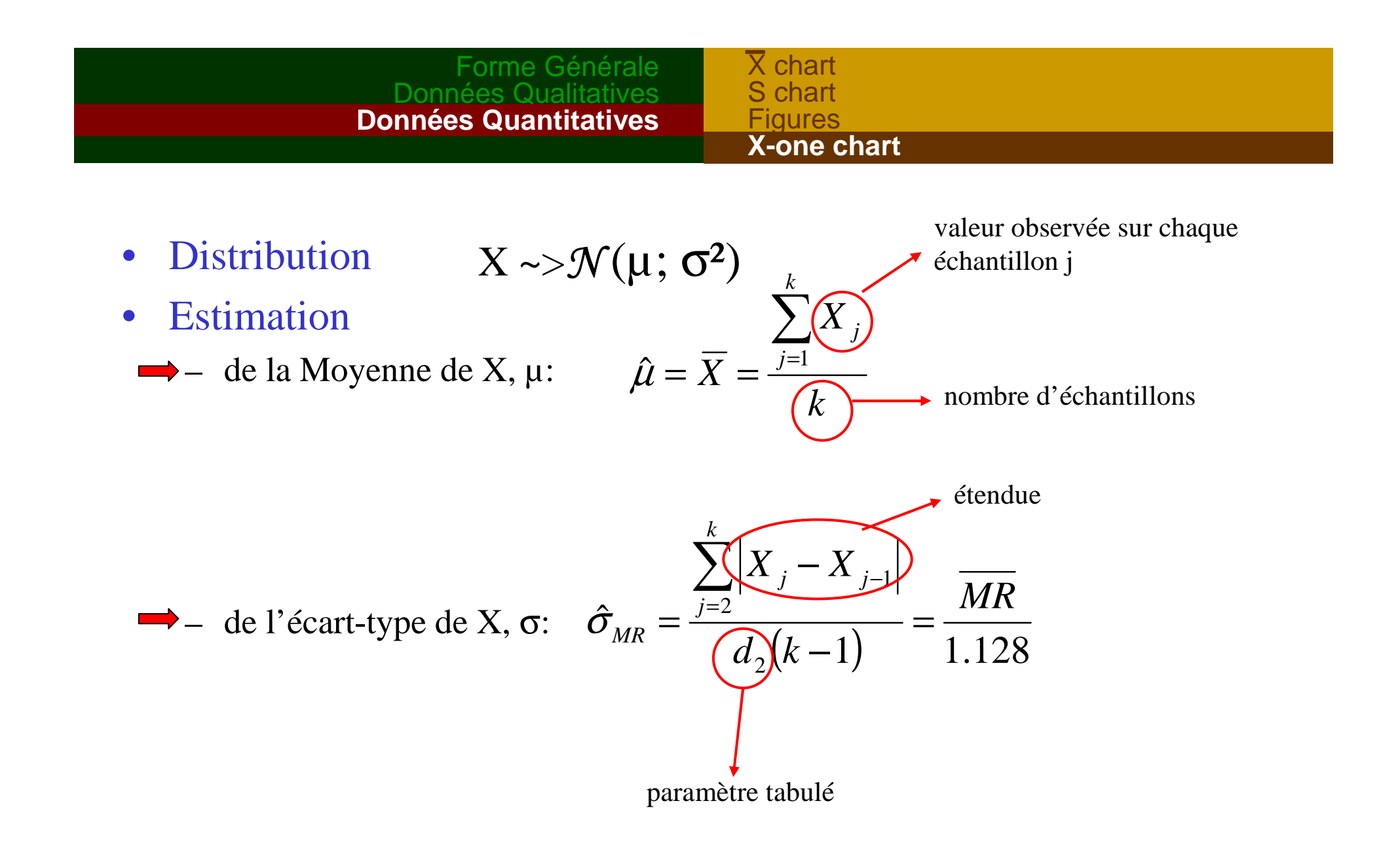

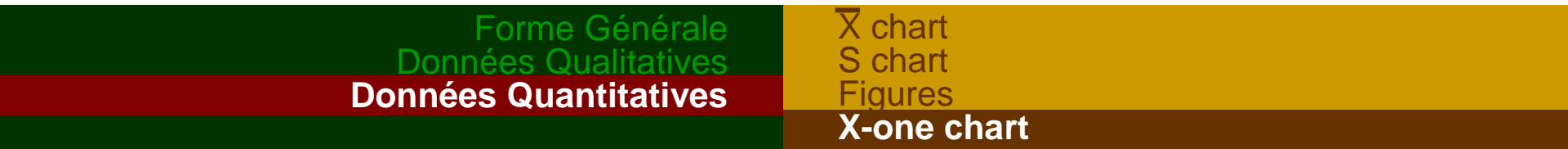

• Carte de contrôle: X-one chart (ou X chart),

k échantillons de taille n=1

$$
\begin{cases}\nUCL = \hat{\mu} + 3\hat{\sigma}_{MR} = \overline{X} + 3\frac{\overline{MR}}{1,128} \\
CL = \hat{\mu} = \overline{X} \\
LCL = \hat{\mu} - 3\hat{\sigma}_{MR} = \overline{X} - 3\frac{\overline{MR}}{1,128}\n\end{cases}
$$

Condition d'application

n 
$$
X \rightarrow \mathcal{N}
$$

 $\overline{\mathsf{X}}$  chart S chart Figures**X-one chart**

#### •Exemple:

surveillance du traitement broncho-dilatateur, chez un patient asthmatique.

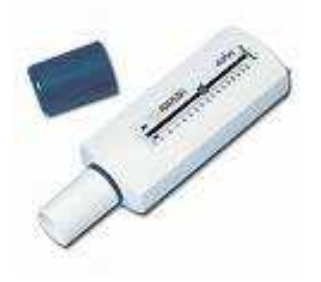

1 mesure du Peak-Flow quotidien.

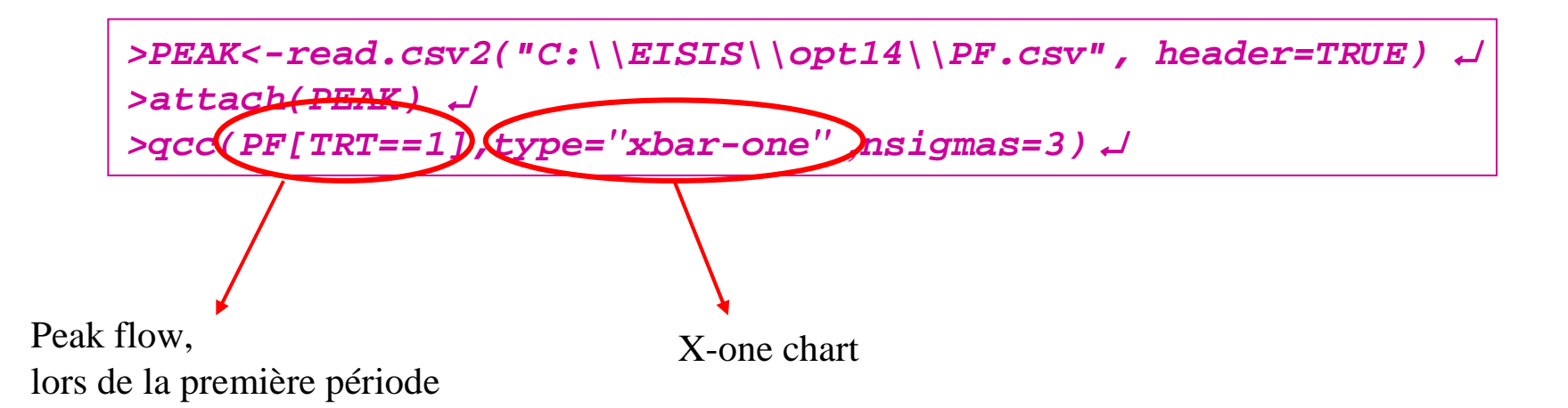

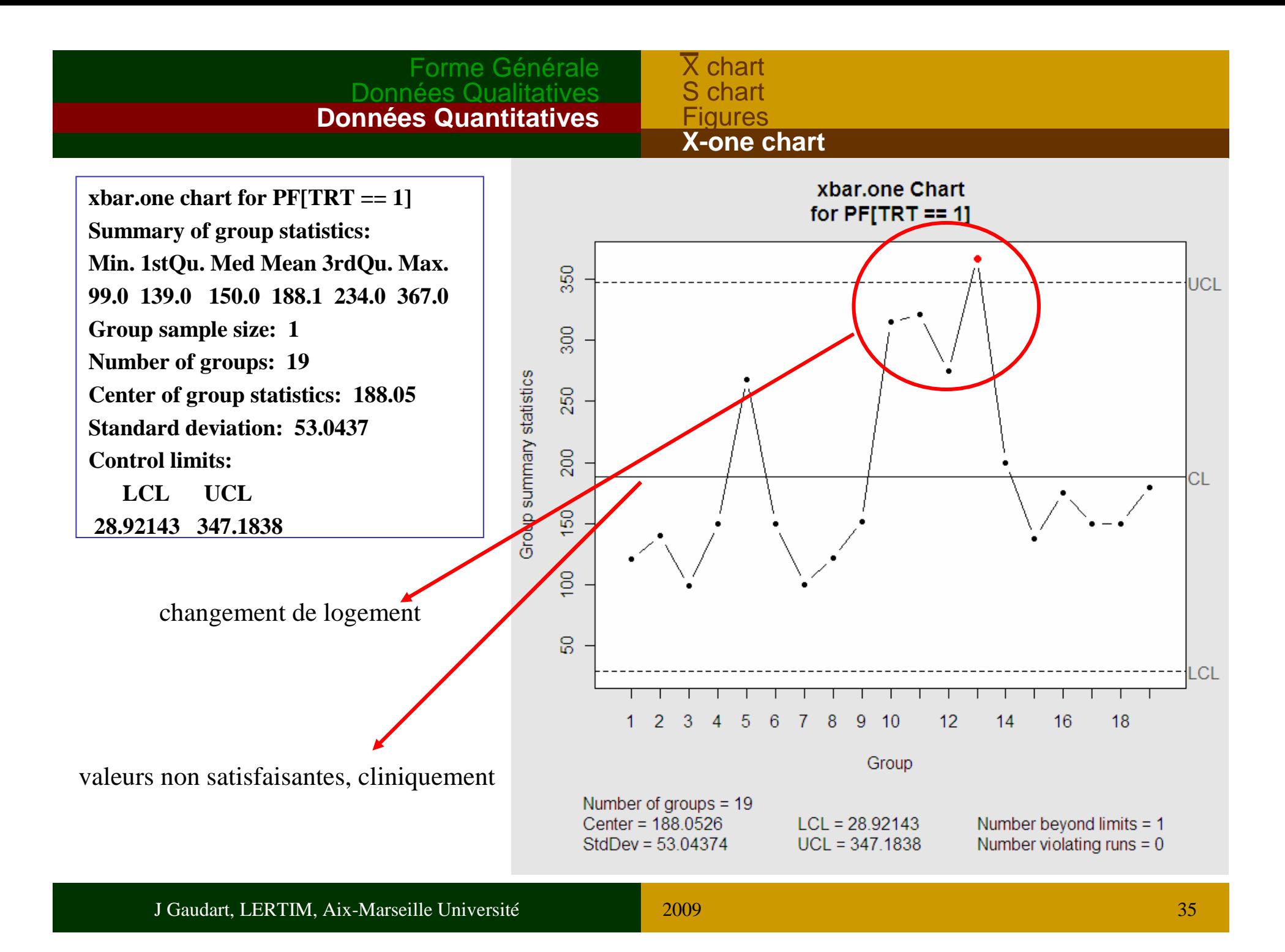

#### Forme GénéraleDonnée **Données Quantitatives** $\overline{\mathsf{X}}$  chart S chart Figures**X-one chart**

**>qcc(c(PF[1:9],PF[14:19]),type=***"***xbar-one***" ,***nsigmas=3)** ↵

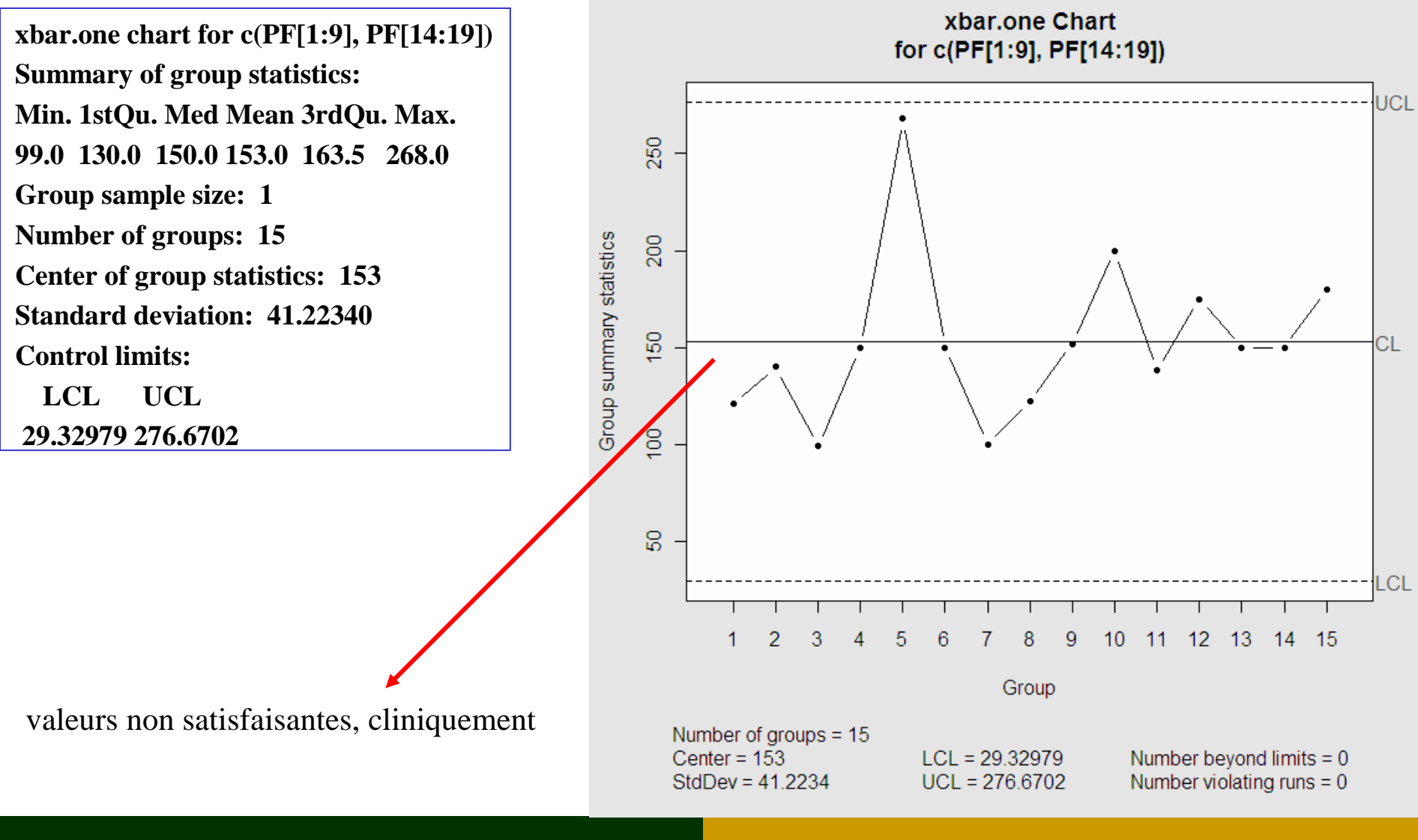

J Gaudart, LERTIM, Aix-Marseille Université

### Forme GénéraleDonnées Q **Données Quantitatives**

 $\overline{\mathsf{X}}$  chart S chart Figures**X-one chart**

**>qcc(c(PF[1:9],PF[14:19]),type=***"***xbar-one***" ,***nsigmas=3,newdata=PF[TRT==2])** ↵

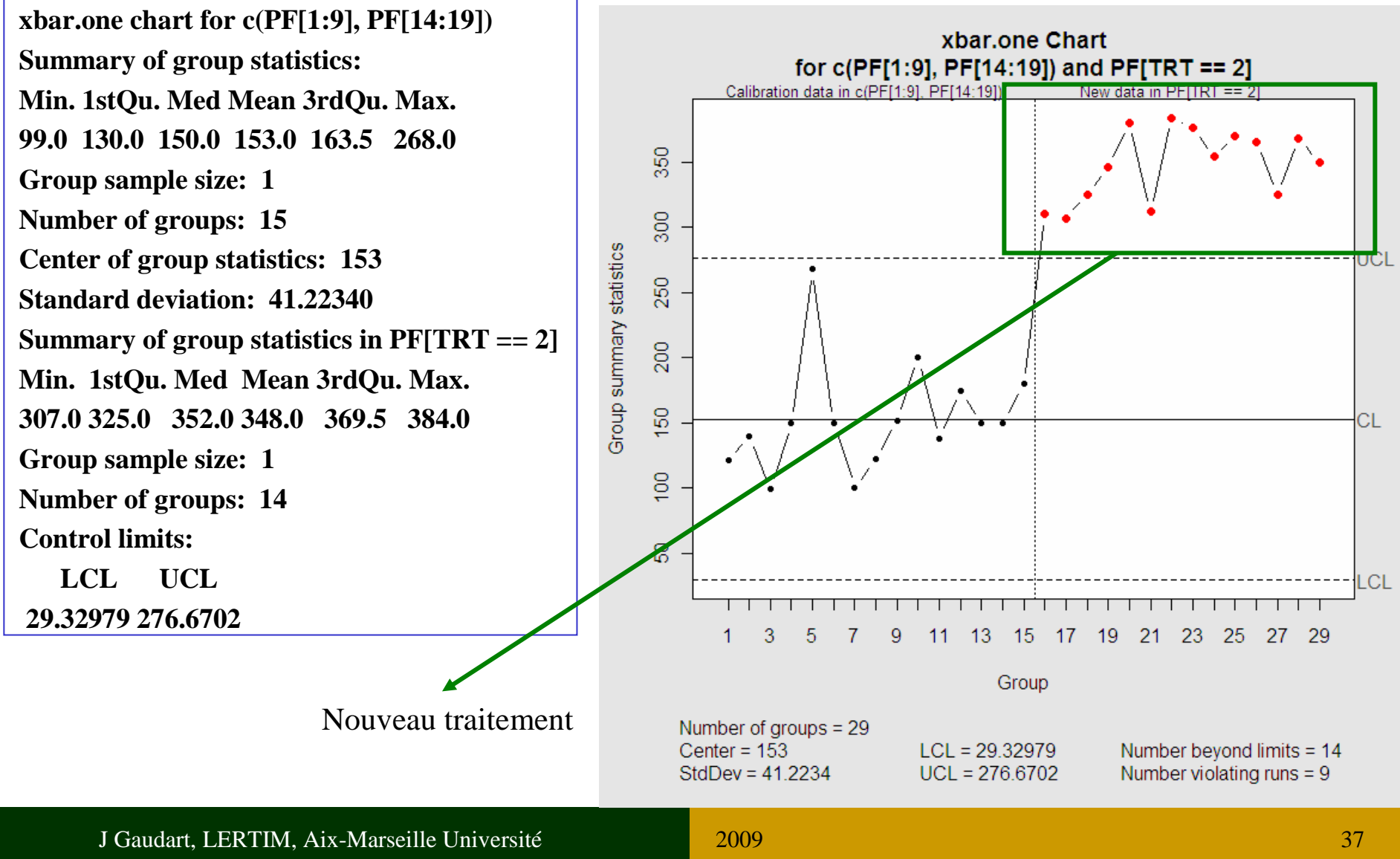

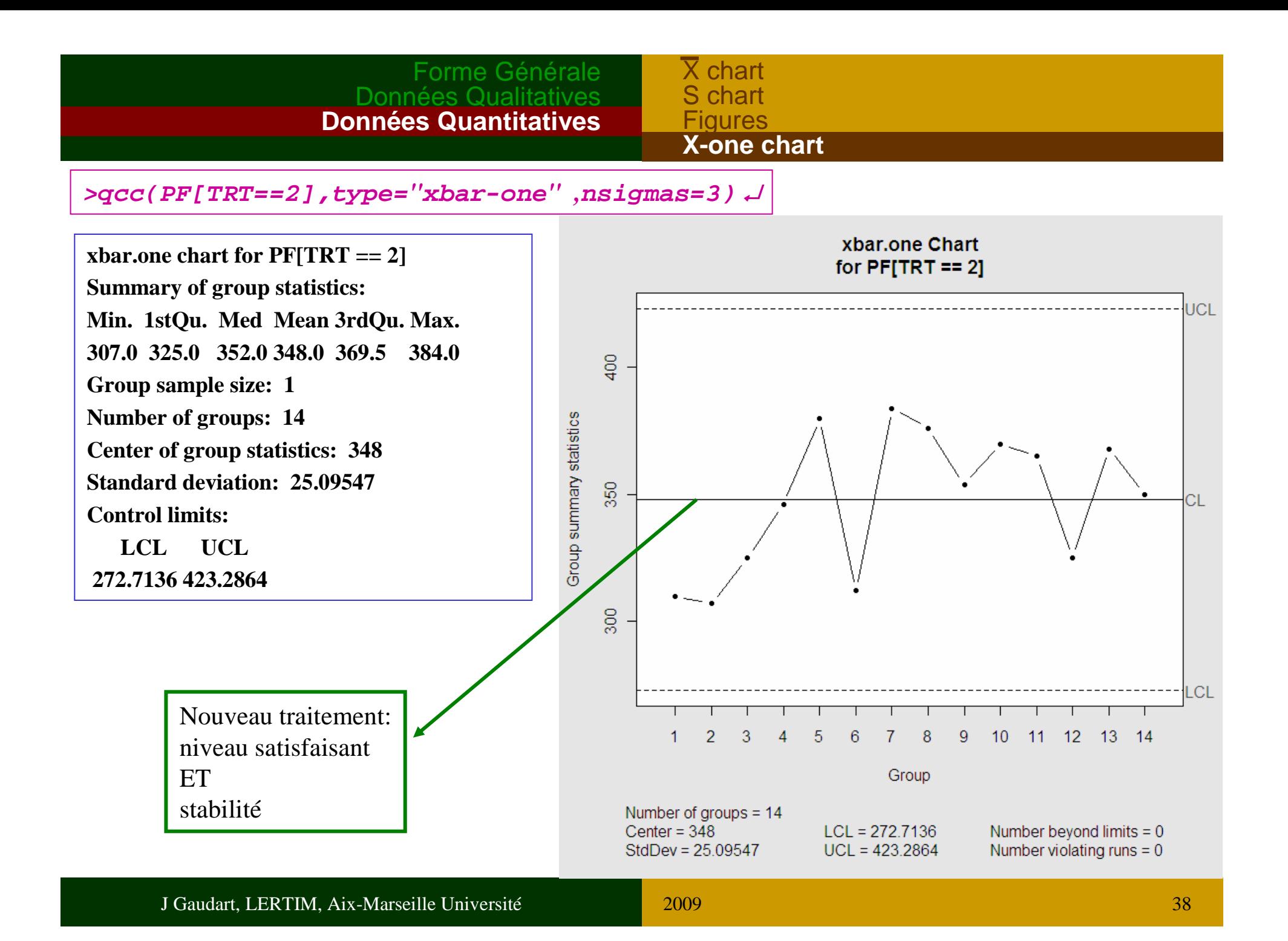

### Un livre de référence:

Winckel P, Zhang NF

*Statistical Development of Quality in Medicine*

eds. Wiley, Statistics in Practice

jean.gaudart@univmed.fr